## **CM2 Encadrer une fraction par deux entiers Fracatux**

**9 \*\*\*** Quelles sont les fractions qui sont comprises a. entre 1 et 2? *Manuel Accès- CM2*b. entre 2 et 3? a. entre 3 et 4?  $rac{5}{3}$  $\frac{11}{3}$  $\frac{10}{3}$  $\frac{8}{3}$  $rac{4}{3}$  $rac{7}{3}$ 

## **► Réglages et préparation** *:*

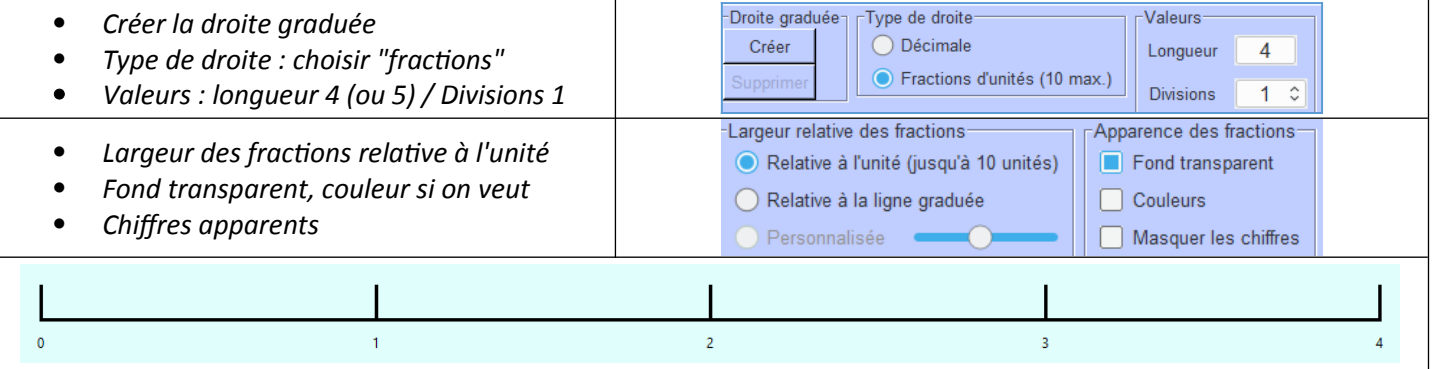

## **► Déroulé en 6 étapes :**

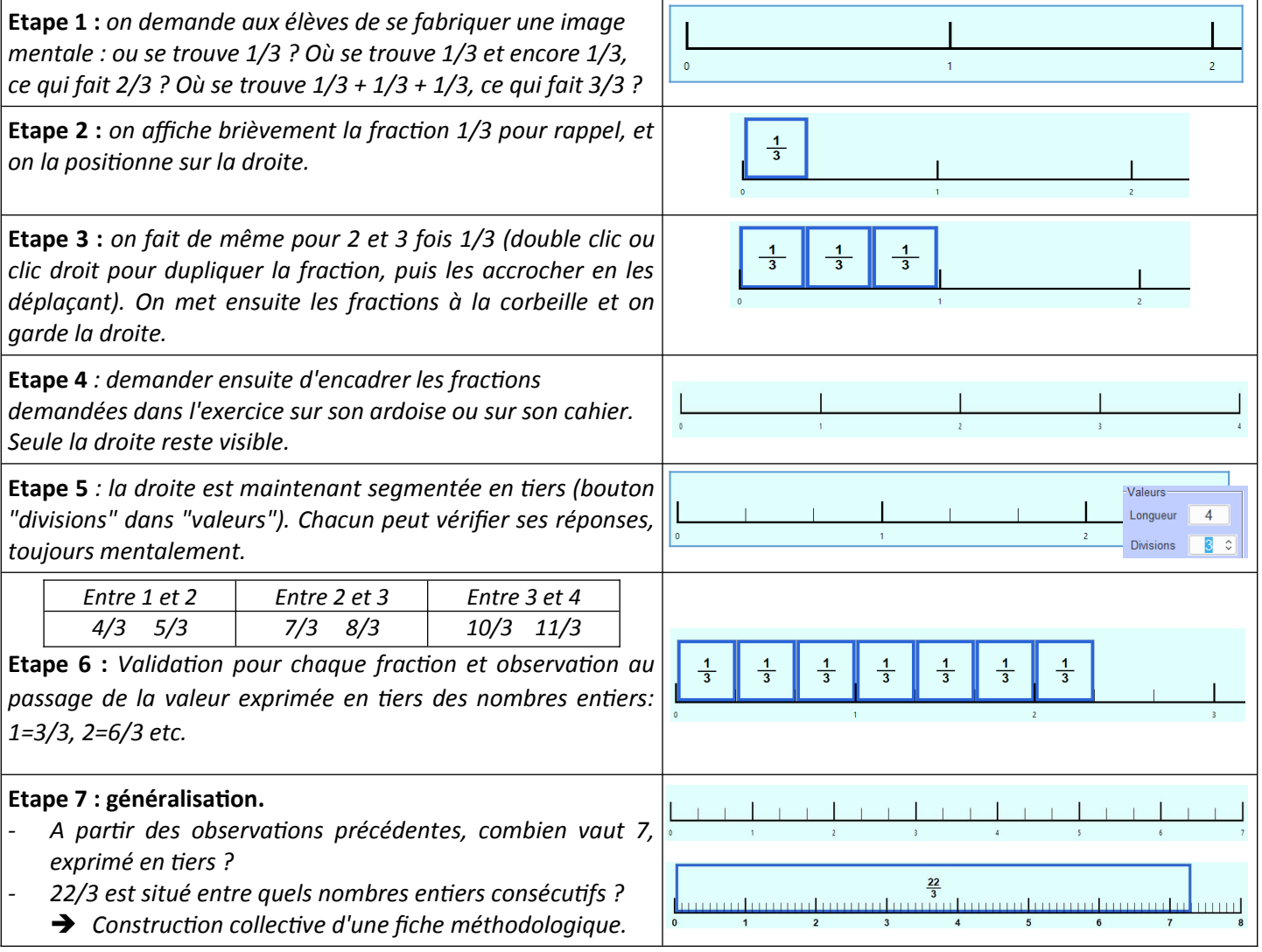

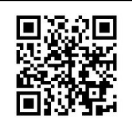

**Mieux comprendre les maths à l'aide de Fracatux – Marc Degioanni - Licence Creative Commons BY SA 4.0** *Retrouvez cette fiche, avec documentation complète du logiciel, des tutoriels en vidéo et les liens de téléchargement sur le site officiel de Fracatux<https://achampollion.forge.aeif.fr/fracatux/>(logiciel libre & gratuit Linux & Windows)*

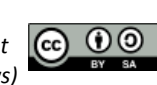